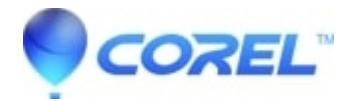

## **[How can I use the portable version on Windows?](http://kb.parallels.com/en/125627)**

• Gravit Designer Desktop App

Just double-click on the file to run it.

© 1985-2024 Corel. All rights reserved.